# Additional Compensation Workshop

April 9 & 11, 2019

### Agenda

- One-time Additional Pay
- Additional Compensation during the AY
- Integration with UC Path
- Additional Compensation during the Summer

# One-Time Additional Pay Scenarios

- Faculty consultant services
	- Consulting or participation in projects that do not fall within the normal duties of the individual
	- Rate negotiated, based on daily rate + 30%
- Honorarium
	- Work related to University-sponsored conferences, or creative work unrelated to primary job responsibilities
	- Observe limits prescribed by RB VI-17
- **Housing allowance** 
	- Can be done off-cycle. If time-sensitive, CALL US after submitting form
- Intercampus Payments

### Intercampus Payment– payroll considerations

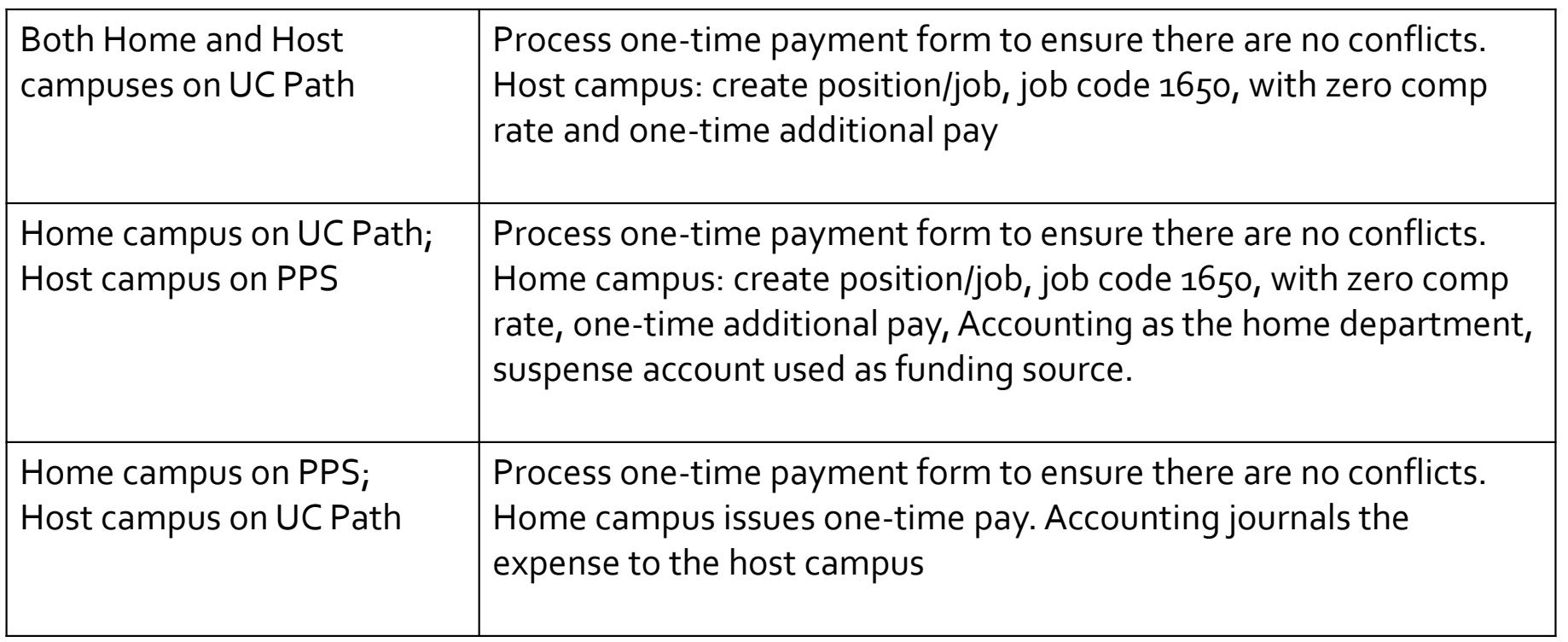

# One-Time Additional Pay – UC Path Request

- UC Path Certification & Input Request form on AP Folio
- Begin & End Dates:
	- Honorarium: reflect when work was actually performed
	- Faculty Consultant: in accordance with # of days as computed by daily rate
- Comments:
	- Justification/explanation of work done
	- Fund source
	- Any additional/background information pertinent to the request
- Observe AP's payroll submission deadline

### Example

#### Action

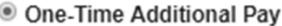

- Recruitment Allowance
- <sup>®</sup> Faculty Consultant
- Honoraria
- Extension or Executive Program Compensation
- © Other

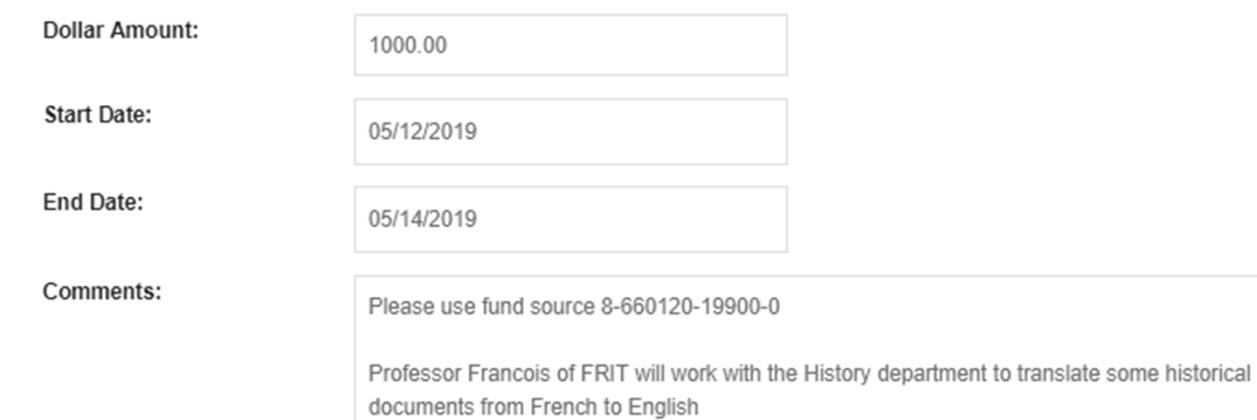

- 55

**Contract Contract** 

ala Dur

# Other Additional Compensation during AY

- University Extension Teaching
	- During AY: counts toward 39-day limit
	- During summer: counts toward 3/9 maximum
	- Payroll entry is done by Extension
- Administrative Stipends
	- Department Chairs/Unit Directors
	- Approved annually by EVC or VCR
	- Payroll input done centrally by AP

### Extramurally Funded Research during AY

- RB VI-14
- Professors only
- **Release to grant**: grant funds used in place of a portion, or all, of the regular state funded salary for a limited amount of time
- **Course buy-out**: same, but the portion (% time) corresponds to the faculty member's teaching load reduced, and pay period corresponds to quarter being bought out
- NOT additional compensation
- Contact Dean's office for approval/proper procedure

### Extramurally Funded Research– payroll matters

- Grant-funded portion must be under corresponding Researcher title (NOT professorial title) below
- Professorial title % time must be reduced accordingly
- Pay basis remains at 9/12

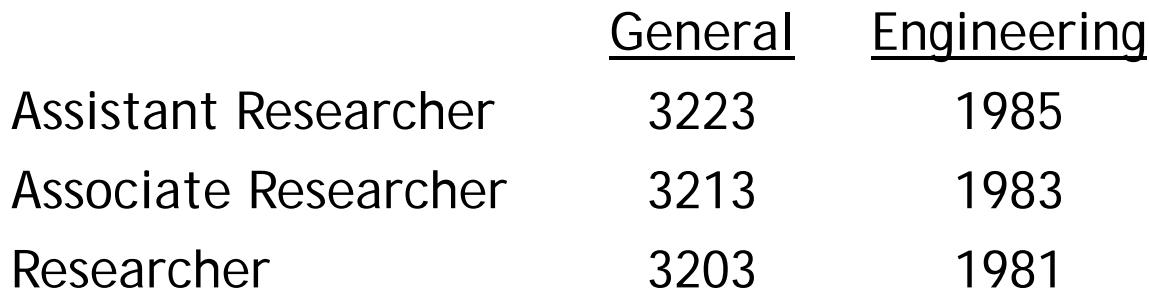

### Release to Grant/Course Buyout (UC Path request)

- First obtain approval from your Dean's office
- UC Path Certification & Input Request form on AP Folio
- "Release to Grant" section
- Job Code: corresponding Researcher title code (previous slide)
- Start/End dates: correspond to 9/12 pay period if course buyout
- Be aware that this process takes longer to fulfill (earlier deadlines may apply)

### Release to Grant/Course Buyout example

- Professor Romanoff is a Full Professor in Mechanical Engineering and wants release to extramural grant funds, as course buyout for Fall 2019
- Dept teaching load is 4 courses/year  $\rightarrow$  1 quarter = 37.5% of her salary
- **For Fall quarter** 
	- Reduce Professorial appointment to 62.5%
	- Add 9/12 Researcher appointment at 37.5%
- $\overline{\ }$  Return Professorial appointment to 100% for Winter quarter and beyond

# Form Example

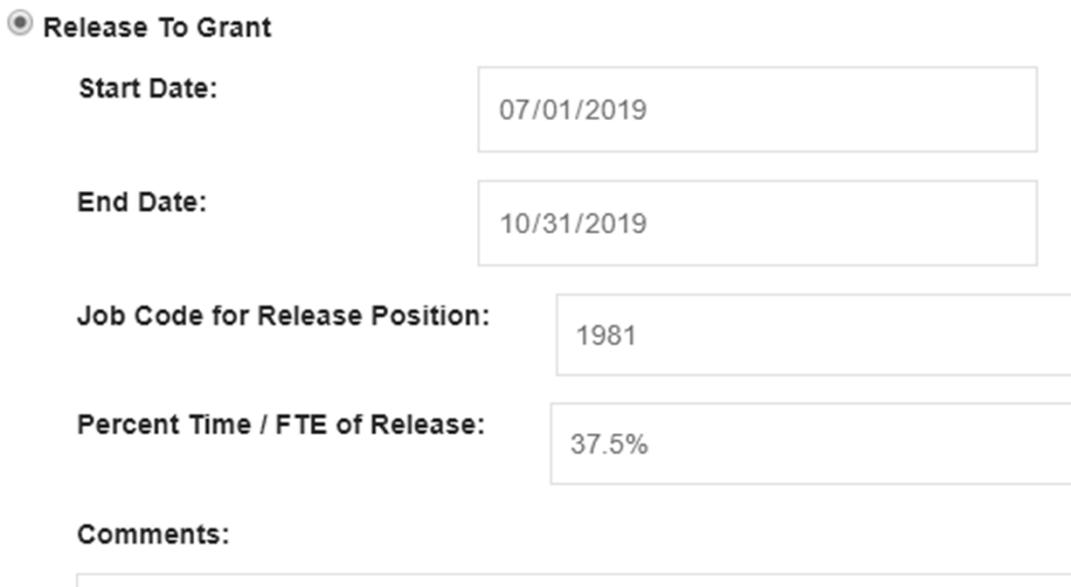

Course buyout during Fall 2019.

المواشيخ بالمحاجبة

 $\iff$ 

### Timeline Considerations– flow of events

- 1) AP sets up appropriate Researcher position
- 2) Department funds position
- 3) Department performs concurrent hire into this new position
- 4) AP approves the concurrent hire, sends to UCPC for fulfillment
- 5) Once the hire is fulfilled by UCPC, AP then reduces Professorial appointment

### Additional Compensation During the Summer

- UC Path Procedure
- Summer Salary Scenarios
- Strategies, Hints, and Reminders

### UC Path Procedure

▪ Watch for email to the listserv with instructions for requesting summer research salary positions

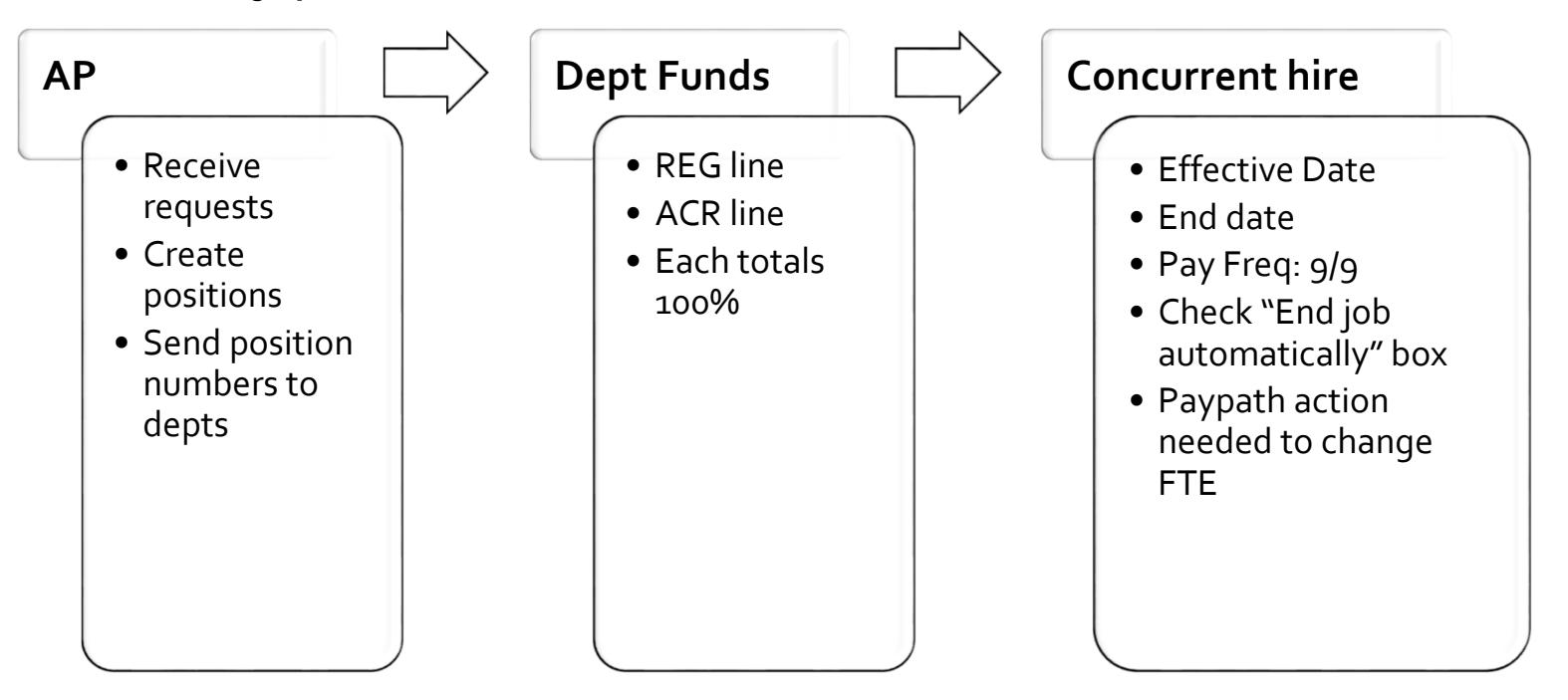

### UC Path Procedure – cont'd

- **AP approves concurrent hire template**
- UCPC fulfills concurrent hire and issues additional employee record
- Dept confirms all info is correct– especially check the FTE! – If FTE correction is needed, dept processes PayPath action
- $\textcolor{red}{\bullet}$  AP approves PayPath action
	- we assume dept calculations are correct
- Dept can now process a PayPath action for future months' payments
	- Action: JED
	- Action Reason: JED
	- Include "summer salary" in the comments

# Funding

- Can be done either before or after hire (unless it is capped) – Recommended: do this before the hire
- $\bullet$  Funding entry requires a REG line- fill this with account string as normal
- Add ACR line(s) with account string
- Since summer salary is all paid out under ACR earn code, this will be the payment source

# Funding

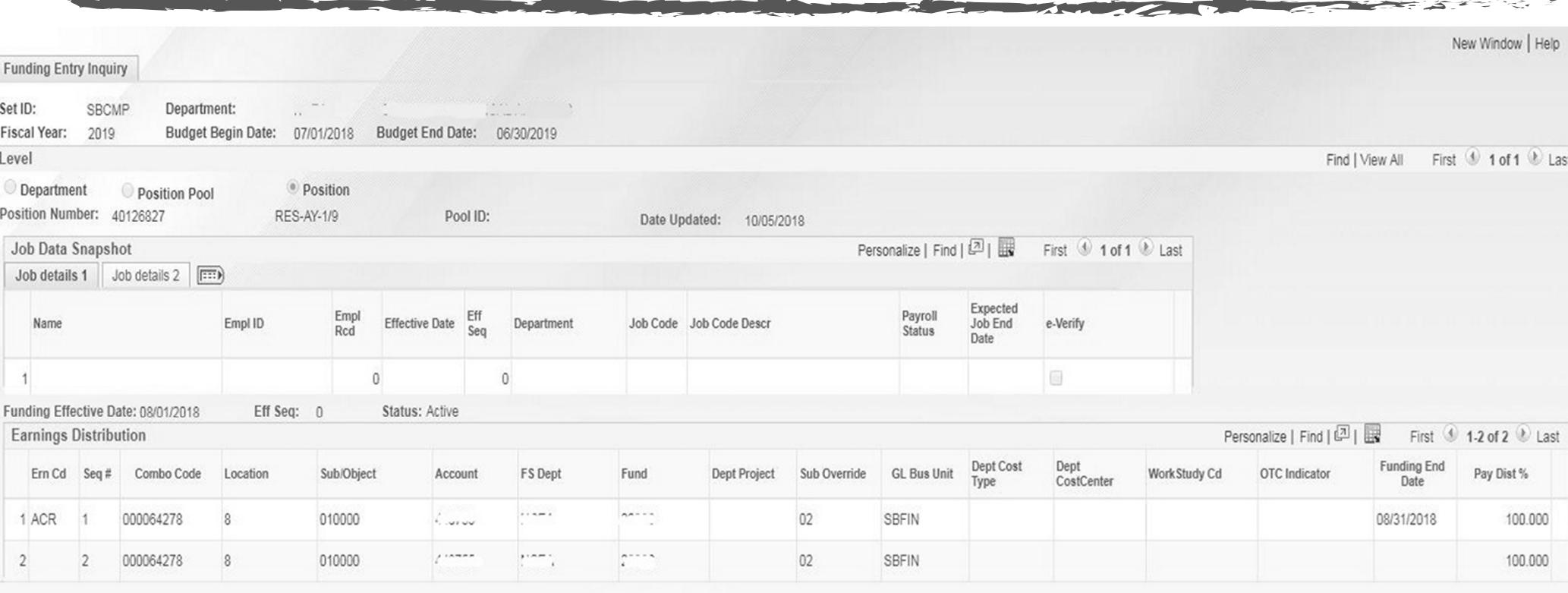

**Budget Distribution Details** 

### Available Dates for 2019 Summer Salary

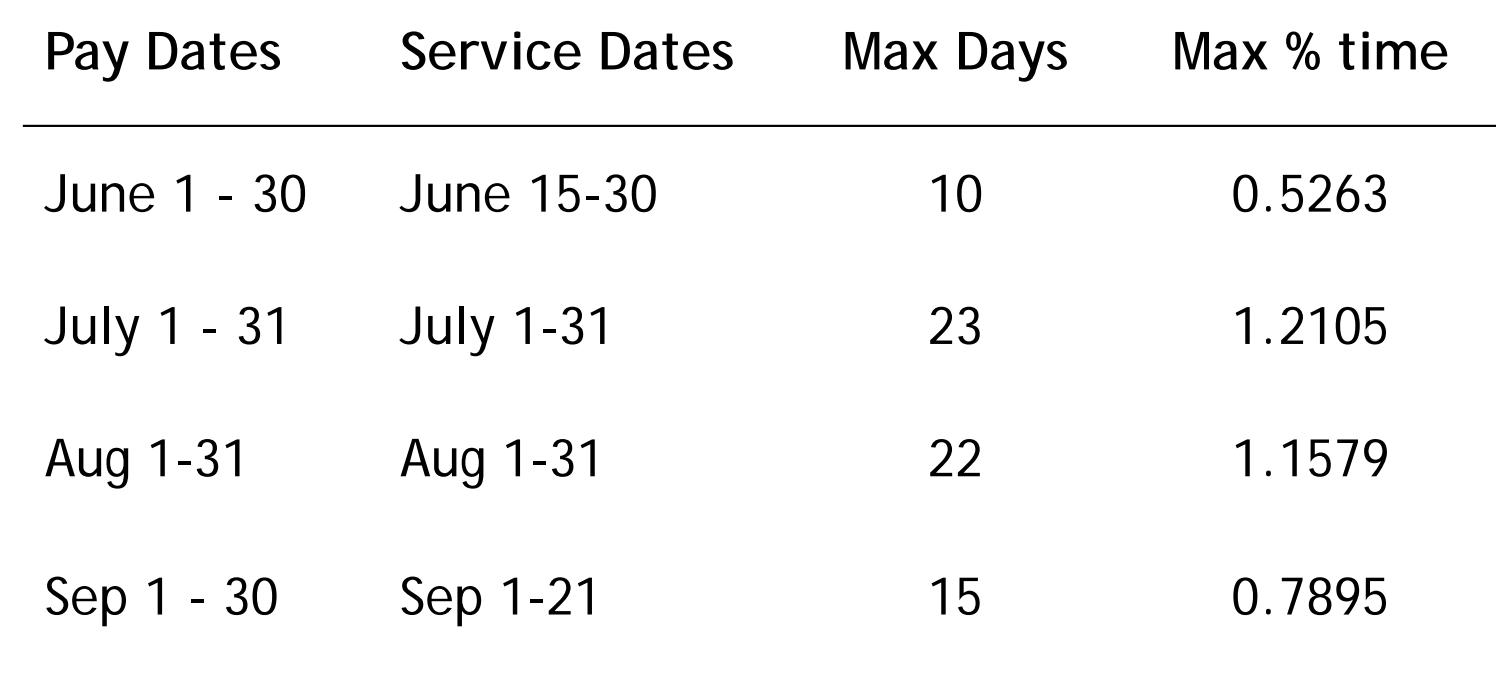

*(See RB VI-10)*

# Job Codes for Summer 1/9ths

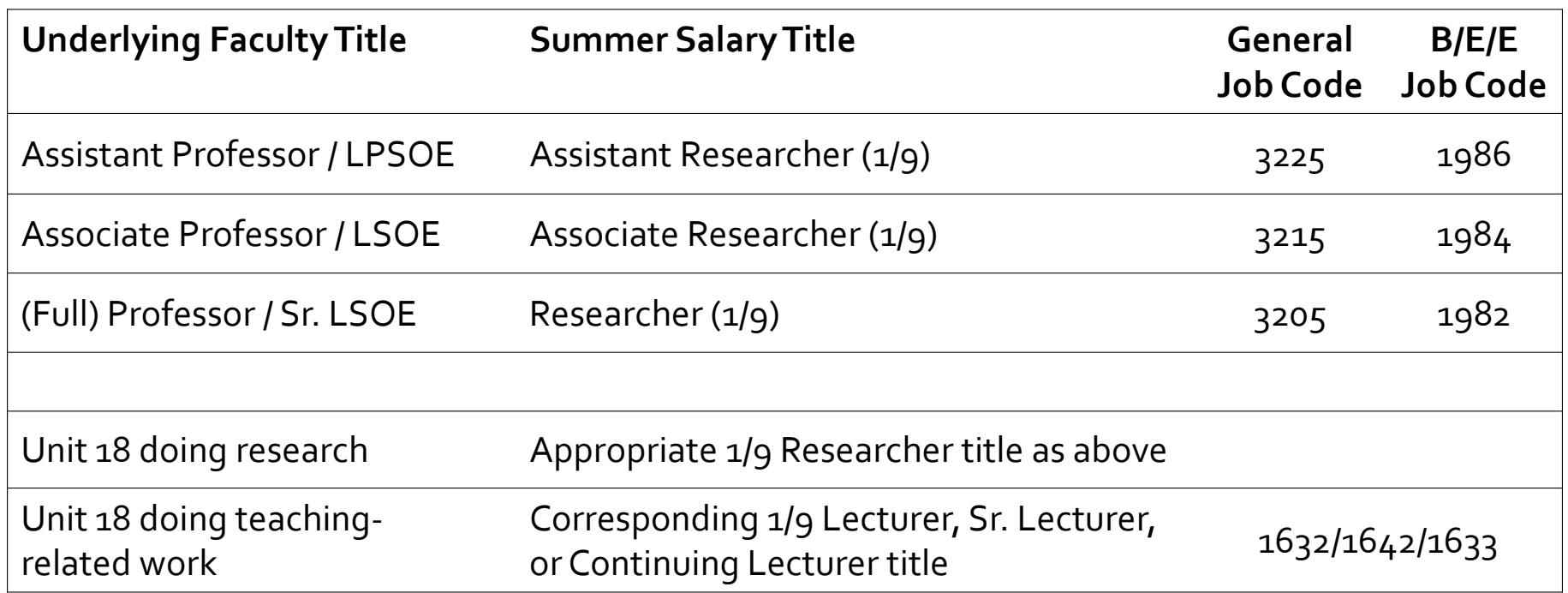

### Summer Salary Scenarios

- 19 days (full 1/9th)
- Less than 19 days in a given month
- More than 19 days in a given month
- Flat rate dollar amount
- NIH cap and supplement

### Meet Professor Coulson

- Associate Professor in the Department of Psychological & Brain Sciences
- Annual 9/12 salary of \$128,000 (\$10,666.67/mo)
- For his summer salary
	- Job code: Associate Researcher-AY-1/9 (3215)
	- Pay basis: 9/9
	- Monthly rate: \$14,222.22 (= \$128,000 / 9)

# Professor Coulson's Request

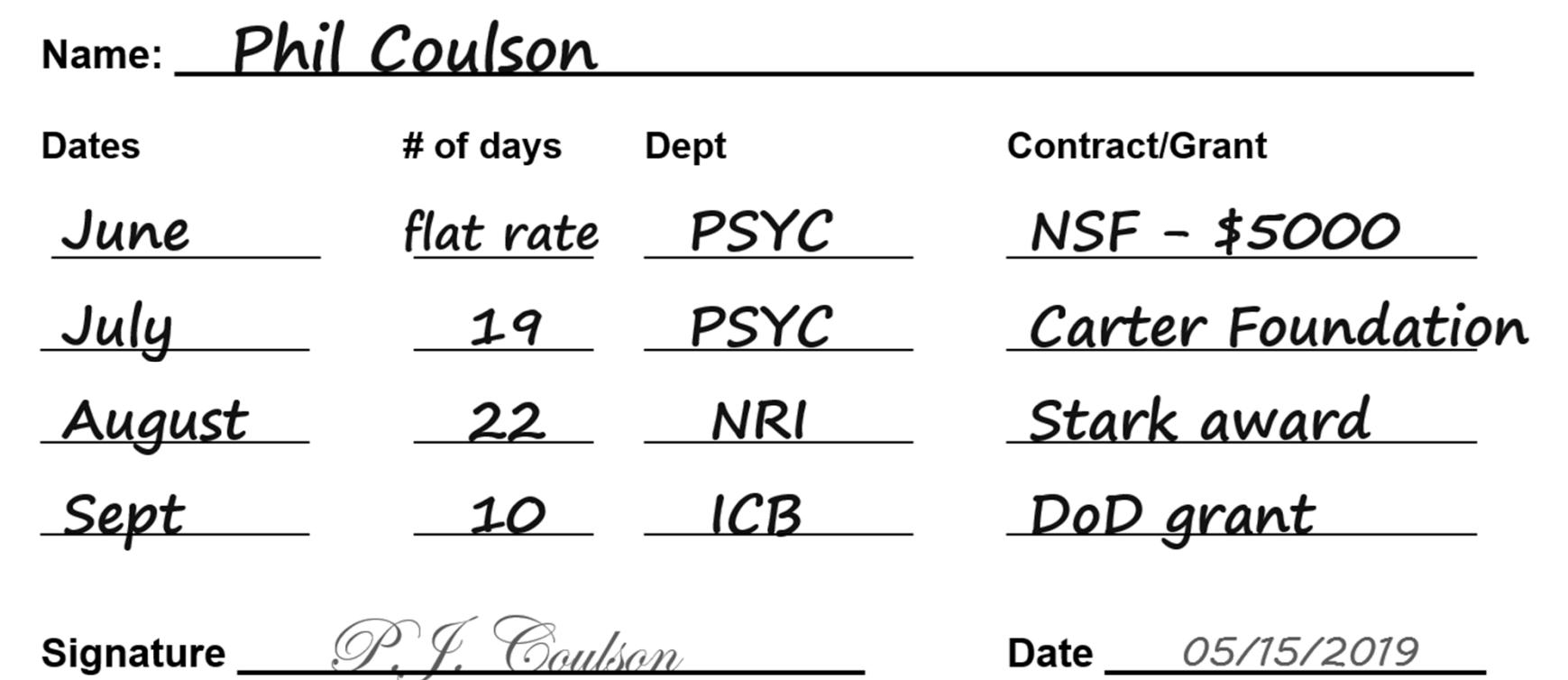

# 1/9th payment (19 days) in July

- Dates: 07/01/2019 07/31/2019
- % time: 100%
- Earn code: ACR
- Pay period runs entire month, but *service* period is 19 days (track offline)

### 10 days' worth of payment in September

- 10 days ÷ 19 days = 0.5263
- Job runs 9/1 9/30 (pay period) @ 52.63 %
- What if split funded? e.g. 6 days on Fund A + 4 days on Fund B: – 6 days ÷ 10 days = 60% on Fund A; 4 days = 40% on Fund B

### 22 days  $(>1/9)$  in August

- 22 days ÷ 19 days = **1.1579**
- Can't have job > 100%!
- Two separate jobs (unique position # for each one)
	- One at **1.000**
	- Another at **0.1579**
	- Both still run 8/1 8/31

### Flat rate in June

- Prof. Coulson requested \$5000 to be paid out in June
- \$5000 ÷ \$14,222.22 = 0.3516
- Refer to 19-day chart (RB VI-12): closest value is 0.3684 (**7 days**)
- Payroll: job runs 6/1 6/30 @ **35.16 %**
- Internal/offline records: track the 7 days of effort for future audit purposes

### Caps and limits based on funding

- NIH cap
	- Rate maximum changes each January 1 and is set by NIH. Applies to existing and new awards.
	- Currently monthly max: **\$16,025** (as of Jan 6, 2019)
	- Affects faculty who earn more than **\$144,225** (\$16,025 x 9 ) annually
	- *More details in separate follow-on session*
- NSF limit : 2/9ths per summer
- Other award or funding limitations

# Merits/Promotions and Range Adjustments on July 1

- All June summer salary can be requested as soon as possible, as normal
- If 7/1/19 MP action has already been finalized (or no MP action pending) – July-Sep summer salary can also be requested as soon as possible
- If 7/1/19 MP action is currently still pending
	- Try to wait until case is finalized before requesting July-Sep summer salary
- Summer salary already in UC Path prior to 7/1:
	- will automatically be RA'd (if in appropriate 1/9 Researcher job code)
	- you may need to revisit and adjust (e.g. if flat rate being paid out)

### Helpful Hints/Reminders

- The job code will be set up to correspond to the type of additional compensation being paid
- For summer research salary, perform calculations using 1/9 rate
- Entry of Department Chair and Director stipends are no longer done by the department– they are processed centrally
- Housing allowance and Chair/Director stipends should not be counted against the summer 3/9ths total
- All additional compensation is paid on the MO payday
	- Only housing allowance may be paid off-cycle, remember to contact us if urgent

### Strategies and Best Practices

- Consult commitment sheet for startup 1/9ths
- Advise faculty to consult with their tax advisor if they are concerned about the withholding amounts over the summer
- AP will not validate your calculations, so be sure they are correct
- Check the "End job automatically" box!
- Timeline/approval flow– factor in timing for fulfilling requests
- $\overline{\ }$  Main funding unit should be the one requesting position

## Other Resources

- Academic Personnel website
	- https://ap.ucsb.edu/
	- Frequently Asked Questions (FAQs)
		- Additional Compensation
- Red Binder
	- Sections VI 10-17
- APM 600

### Office of Academic Personnel

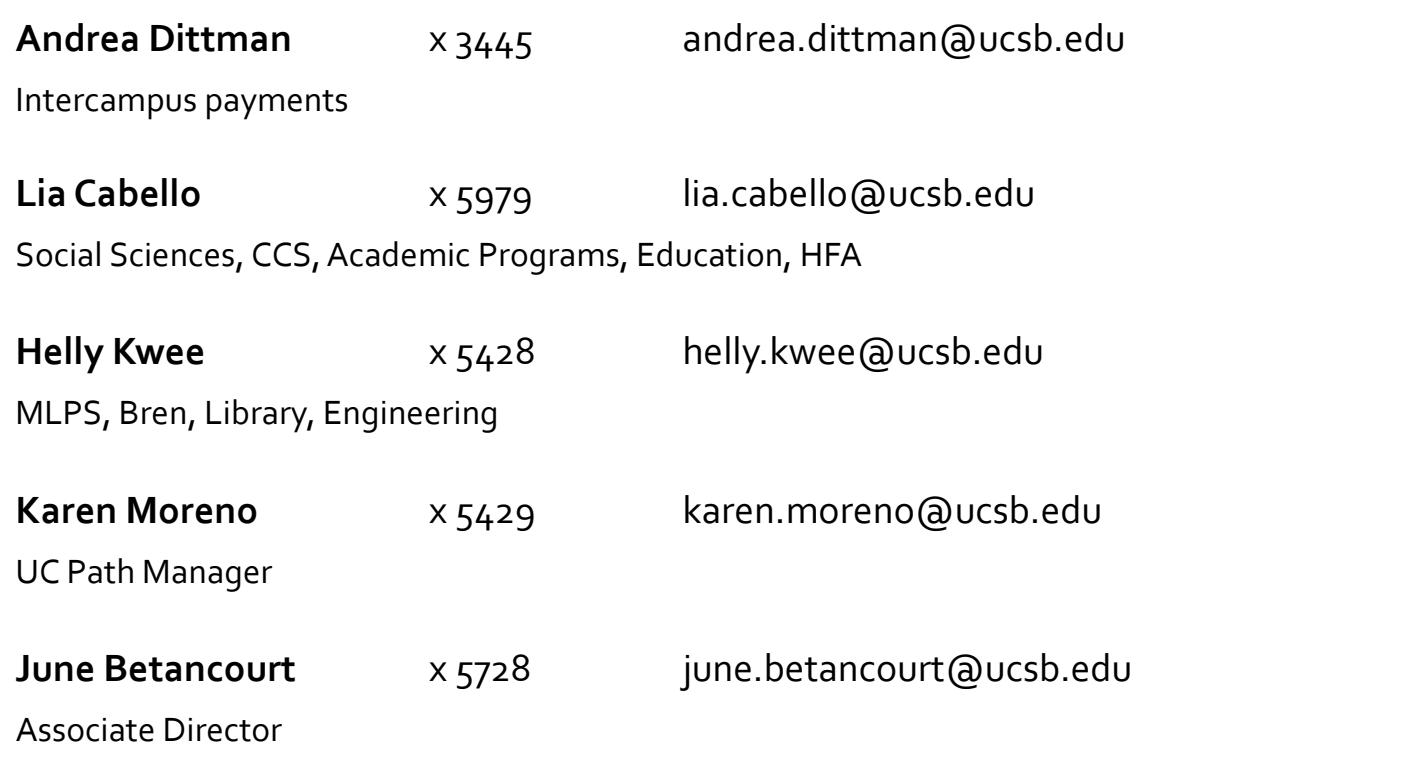

کان کی